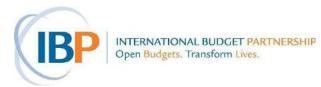

## TASK 7.1 ■ CALCULATING COST PER UNIT

Paracetamol \_\_\_\_\_

To work out the unit cost, you divide the total expenditure by the number of deliverables. This equals what the program paid **on average** for each thing that it delivered.

| <b>D</b> EL | <b>VERY UNIT</b> = What a program delivers or buys (for example, hospital beds, drugs, clinics school desks, buses, etc.)                       | , |
|-------------|----------------------------------------------------------------------------------------------------|---|
| Cost        | = What was paid for it.                                                                                                    |   |
| The         | ormula is:                                                                                                    |   |
|             | Unit cost = $\frac{\text{Total expenditure}}{\text{Number of units delivered}}$                                                                 |   |
| ι           | low work out the unit cost of each of the drugs purchased by each of the three peri-<br>than PHCs SeDeN looked at in Mortalia.<br>st, identify: |   |
| a)          | How much was spent by Aljana PHC on                                                                                                    |   |
|             | Amoxicillin?                                                                                                    |   |
|             | Folic Acid?                                                                                                    |   |
|             | Paracetamol?                                                                                                    |   |
|             | How much was spent by Corcora PHC on                                                                                                    |   |
|             | Amoxicillin?                                                                                                    |   |
|             | Folic Acid?                                                                                                    |   |
|             | Paracetamol?                                                                                                    |   |
|             | How much was spent by Sorulia PHC on                                                                                                    |   |
|             | Amoxicillin?                                                                                                    |   |
|             | Folic Acid?                                                                                                    |   |
|             | Paracetamol?                                                                                                    |   |
| b)          | How many boxes of each drug did Aljana PHC purchase?                                                                                            |   |
| ,           | Amoxicillin                                                                                                    |   |
|             | Folic Acid                                                                                                    |   |

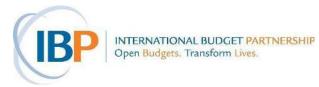

| How many boxes of each drug did Corcora PHC purchase? | C | • |
|-------------------------------------------------------|---|---|
| Amoxicillin                                           |   |   |
| Folic Acid                                            |   |   |
| Paracetamol                                           |   |   |
| How many boxes of each drug did Sorulia PHC purchase? |   |   |
| Amoxicillin                                           |   |   |
| Folic Acid                                            |   |   |
| Paracetamol                                           |   |   |
|                                                       |   |   |

You now have all the figures you need to do the calculation. What are your findings? What was the unit cost of each drug for each of the PHCs? Record your findings here:

| Cost per Unit |        |         |         |
|---------------|--------|---------|---------|
|               | ALJANA | Corcora | Sorulia |
| Amoxicillin   |        |         |         |
| FOLIC ACID    |        |         |         |
| PARACETAMOL   |        |         |         |

2. How much more did the clinics pay per unit than they needed to? The formula for in this case would be:

Over-expenditure per unit = Invoice unit price – best retail unit price x 100

Best retail unit price

a) The best unit prices that SeDeN was able to identify were:

Amoxicillin: D 2.99 Folic Acid: D 1.55 Paracetamol: D 1.39

- b) You just calculated the unit price for each of the drugs in each of the PHCs.
- c) Using the formula provided, what are your findings?

| Over-Expenditure per Unit |        |         |         |
|---------------------------|--------|---------|---------|
|                           | Aljana | Corcora | Sorulia |
| AMOXICILLIN               |        |         |         |
| FOLIC ACID                |        |         |         |
| PARACETAMOL               |        |         |         |

3. How much more of each medicine would each PHC been able to buy had they bought at this best retail price?

Here is the formula for determining the amount of additional drugs the PHCs would have been able to buy:

Possible extra quantity of medicine =  $\frac{\text{Total on invoice}}{\text{Retail unit price}}$  - Invoice quantity

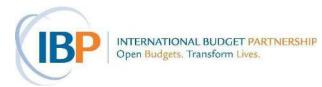

| What was the total amount paid by each of the PHCs for each of the three drugs? |
|---------------------------------------------------------------------------------|
| Aljana                                                                          |
| Amoxicillin                                                                     |
| Folic Acid                                                                      |
| Paracetamol                                                                     |
| Corcora                                                                         |
| Amoxicillin                                                                     |
| Folic Acid                                                                      |
| Paracetamol                                                                     |
| Sorulia                                                                         |
| Amoxicillin                                                                     |
| Folic Acid                                                                      |
| Paracetamol                                                                     |
| What was the invoice quantity for each of the drugs in each of the PHCs?        |
| Aljana                                                                          |
| Amoxicillin                                                                     |
| Folic Acid                                                                      |
| Paracetamol                                                                     |
| Corcora                                                                         |
| Amoxicillin                                                                     |
| Folic Acid                                                                      |
| Paracetamol                                                                     |
| Sorulia                                                                         |
| Amoxicillin                                                                     |
| Folic Acid                                                                      |
| Paracetamol                                                                     |
|                                                                                 |
|                                                                                 |

b)

a) You now have all the information you need to calculate how much more of each drug the PHCs would have been able to buy had they bought at the retail prices SeDeN identified.

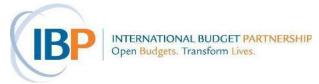

| Possible Additional Drugs |        |         |         |
|---------------------------|--------|---------|---------|
|                           | Aljana | Corcora | SORULIA |
| Amoxicillin               |        |         |         |
| FOLIC ACID                |        |         |         |
| PARACETAMOL               |        |         |         |
|                           |        |         |         |

| 4. | What conclusions can you draw in budget terms about wastage by PHCs in the peri-urban       |
|----|---------------------------------------------------------------------------------------------|
|    | communities of Mortalia?                                                                    |
|    |                                                                                             |
|    |                                                                                             |
|    |                                                                                             |
| 5. | What conclusions can you draw in human rights terms about wastage by PHCs in the peri-urban |
|    | communities of Mortalia?                                                                    |
|    |                                                                                             |
|    |                                                                                             |

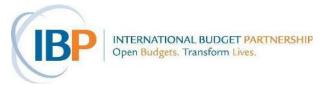

### TASK 7.2 ■ COMPARING BUDGETED AND ACTUAL EXPENDITURE

One way to assess under-spending is by calculating the "rate" of spending; that is, the percentage of the budgeted amount (the "allocation") that was actually spent.

- Allocation: What the government projects at the beginning of the financial year that it will spend during the year for an MDA or program. Sometime this is titled "Budget" or "Budgeted" in an MDA or program budget. Some countries adjust these budgeted figures midway through the year and call the result "Adjusted Estimates."
- Actual expenditure: What MDAs and programs really end up spending. Actual expenditures may be presented in a financial report before they are audited. Expenditures that have been audited are often titled "Audited Expenditures."
- The formula used to calculate an MDA's or program's rate of spending (which is expressed as a percentage) is as follows:

Rate of spending = 
$$\frac{\text{Actual expenditure}}{\text{Allocation or budget}} \times 100$$

1. Calculate the rate of spending on Salaries, Medicines, Medical Equipment, and the Total Budget for the three peri-urban PHCs in Mortalia.

| Aljana PHC                  | 2010 | 2009 | 2008 |
|-----------------------------|------|------|------|
| Current Payments            |      |      |      |
| Salaries                    |      |      |      |
| Goods and Services          |      |      |      |
| Medicines                   |      |      |      |
| Payments for Capital Assets |      |      |      |
| Medical Equipment           |      |      |      |
| Total                       |      |      |      |

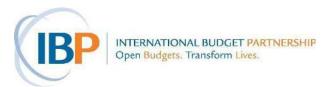

| Corcora PHC                 | 2010 | 2009 | 2008 |
|-----------------------------|------|------|------|
| Current Payments            |      |      |      |
| Salaries                    |      |      |      |
| Goods and Services          |      |      |      |
| Medicines                   |      |      |      |
| Payments for Capital Assets |      |      |      |
| Medical Equipment           |      |      |      |
| Total                       |      |      |      |

| Sorulia PHC                 | 2010 | 2009 | 2008 |
|-----------------------------|------|------|------|
| Current Payments            |      |      |      |
| Salaries                    |      |      |      |
| Goods and Services          |      |      |      |
| Medicines                   |      |      |      |
| Payments for Capital Assets |      |      |      |
| Medical Equipment           |      |      |      |
| Total                       |      |      |      |

| 2. | What conclusions can you draw in budget terms about underspending by PHCs in the |
|----|----------------------------------------------------------------------------------|
|    | peri- urban communities in Mortalia?                                             |
|    |                                                                                  |
|    |                                                                                  |
|    |                                                                                  |
|    |                                                                                  |
|    |                                                                                  |

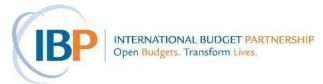

| What conclusions can you draw in human rights terms about underspending by PHCs in the |
|----------------------------------------------------------------------------------------|
| peri-urban communities in Mortalia?                                                    |
|                                                                                        |
|                                                                                        |
|                                                                                        |
|                                                                                        |
|                                                                                        |
|                                                                                        |
|                                                                                        |
|                                                                                        |
|                                                                                        |
|                                                                                        |

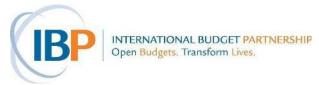

# **TASK 7.3** ■ **CALCULATING BUDGET SHARES**

The formula for calculating budget shares is:

|    | Share of the budget = $\frac{\text{Section of the budget}}{\text{Whole budget}}$ x 100                                                                                                    |
|----|----------------------------------------------------------------------------------------------------|
| a. | What was the total PHC budget in Mortalia for 2008?  How many PHCs were there in Mortalia in 2008?  Using these two pieces of information, calculate the average allocation to PHCs in 2008. |
|    | What share of the total PHC budget did the average PHC receive in 2008?                                                                                                    |
| b. | Calculate the share of the total 2008 PHC budget allocated to Aljana PHC.                                                                                                    |
|    | How does this share compare with the share received by the average PHC?                                                                                                    |
|    |                                                                                                    |
|    |                                                                                                    |

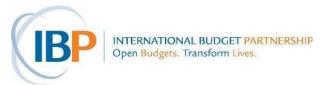

Optional Task: How would your finding for Question 2 differ if you used audited expenditure rather than the budgeted allocation?

| c. | Calculate the average share of the budget allocated to Mortalia PHCs for each year from 2008 to |
|----|-------------------------------------------------------------------------------------------------|
|    | 2011                                                                                            |

d. Calculate the share of the budget allocated to the three peri-urban PHCs for each year from 2008 to 2011. Record your answers to this exercise (and to Question 3) in the chart below.

#### Shares of the Mortalia PHC Budget

|      | Aljana | Corcora | Sorulia | Average PHC |
|------|--------|---------|---------|-------------|
| 2008 |        |         |         |             |
| 2009 |        |         |         |             |
| 2010 |        |         |         |             |
| 2011 |        |         |         |             |

| 5. | What do you observe about the budget shares of the peri-urban PHCs compared to the average |
|----|--------------------------------------------------------------------------------------------|
|    | share for PHCs in Mortalia? And over the years, from 2008 to 2011?                         |
|    |                                                                                            |
|    |                                                                                            |
|    |                                                                                            |
|    |                                                                                            |

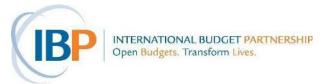

| 6. | How might you frame your findings about the budget shares of the peri-urban PHCs in human |
|----|-------------------------------------------------------------------------------------------|
|    | rights terms?                                                                             |
|    |                                                                                           |
|    |                                                                                           |
|    |                                                                                           |
|    |                                                                                           |
|    |                                                                                           |

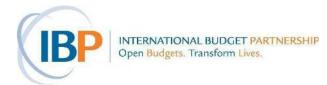

### **TASK 7.4** ■ **ADJUSTING FOR INFLATION**

- Inflation affects the "buying power" of a given currency with the result that if, for example, certain goods or services cost D100 this year, they will likely cost more next year (e.g., D105). Thus, in comparing governments' budgets from year to year, it is important to take inflation into account. What may look like an increase in a budget from one year to the next may, in fact, represent a decrease in "buying power."
- When budget figures are adjusted for inflation, they normally are adjusted so that the relevant past years' budget figures are expressed in the current year's value (or the value of the most current year that is relevant to the issue). To make the necessary adjustment, use this formula (CPI = Consumer Price Index; see Glossary):

1. Adjust the budget allocations (not audited expenditures) for each of the three PHCs and the average PHC in Mortalia for 2008 to 2011 to get "real" budget figures in 2011 terms. Record your answers in the chart below.

|             | 2011<br>budget | Real 2010<br>budget in<br>2011<br>terms | 2010<br>budget | Real 2009<br>budget in<br>2011<br>terms | 2009<br>budget | Real 2008<br>budget in<br>2011<br>terms | 2008<br>Budget |
|-------------|----------------|-----------------------------------------|----------------|-----------------------------------------|----------------|-----------------------------------------|----------------|
| Aljana      | 547,524        |                                         | 362,959        |                                         | 355,318        |                                         | 347,228        |
| Corcora     | 324,579        |                                         | 294,087        |                                         | 283,960        |                                         | 278,640        |
| Sorulia     | 435,620        |                                         | 288,485        |                                         | 289,081        |                                         | 294,104        |
| Average PHC | 825,886        |                                         | 612,251        |                                         | 621,142        |                                         | 541,956        |

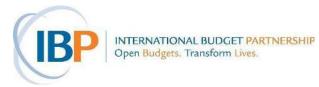

# TASK 7.5 ■ CALCULATING BUDGET GROWTH (NOMINAL AND REAL)

- When determining growth in a budget over the course of several years, it is important to first adjust the budget figures to take inflation into account. An apparent growth in a budget when nominal figures are used may prove to be shrinkage when real figures are used.
- The formula for working out growth in budget amounts over time is:

# Growth in budget = $\frac{\text{Amount in most recent year} - \text{Amount in prior year}}{\text{Amount in prior year}} \times 100$

| 1. | Calculate growth in the Aljana budget in nominal terms from 2008 to 2009:                              |
|----|----------------------------------------------------------------------------------------------------|
|    | First, establish how much was allocated to Aljana PHC in 2008:                                         |
|    | Then look up how much was allocated to Aljana PHC in 2009:                                             |
|    | Now you have all the figures that you need in order to do the calculation. What was the <u>nominal</u> |
|    | growth in the budget from 2008 to 2009?                                                                |
|    |                                                                                                    |
|    |                                                                                                    |
|    |                                                                                                    |
|    |                                                                                                    |
|    |                                                                                                    |
|    |                                                                                                    |
| 2. | Calculate real growth in the Aljana budget from 2008 to 2009:                                          |
|    | How much was allocated to Aljana PHC in 2008 in nominal terms?                                         |
|    | How much was allocated to Aljana PHC in 2009 in nominal terms?                                         |
|    | Adjust the 2008 figure for inflation (in 2009 real terms). When you do that, your budget figure        |
|    | for 2008 is                                                                                            |
|    | Now you have all the figures that you need in order to do the calculation. What was the <u>real</u>    |
|    | growth in the budget from 2008 to 2009?                                                                |

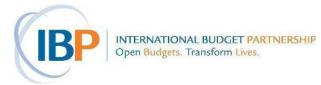

3. Working in your Polarus groups, fill out the following chart:

### Growth in Mortalia PHC budgets in real terms, 2008-2011

|                | 2011 | Growth 2010-2011 | 2010 | Growth 2009-<br>2010 | 2009 | Growth 2008-<br>2009 | 2008 |
|----------------|------|------------------|------|----------------------|------|----------------------|------|
| Aljana         |      |                  |      |                      |      |                      |      |
| Corcora        |      |                  |      |                      |      |                      |      |
| Sorulia        |      |                  |      |                      |      |                      |      |
| PHC<br>Average |      |                  |      |                      |      |                      |      |

| 4. | What are your findings about real growth in Mortalia's PHC budgets?                              |
|----|--------------------------------------------------------------------------------------------------|
|    |                                                                                                  |
|    |                                                                                                  |
|    |                                                                                                  |
|    |                                                                                                  |
|    |                                                                                                  |
| 5. | What conclusions can you draw in human rights terms about real growth in Mortalia's PHC budgets? |
|    |                                                                                                  |
|    |                                                                                                  |
|    |                                                                                                  |
|    |                                                                                                  |

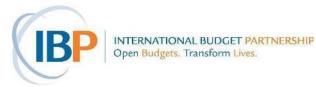

## Task 7.6 ■ Calculating Per Capita Allocations (or Spending)

Per capita is Latin for per head; that is, per person.

The formula for calculating a per capita allocation is:

|    | $Per capita allocation = \frac{Allocation}{Population}$                                                                |
|----|----------------------------------------------------------------------------------------------------|
|    | e same formula could be used to calculate spending <i>per capita</i> , simply by substituting expenditure allocation.  |
| 1. | Calculate the <i>per capita</i> allocation in 2008-2011 for primary health care for residents in the Aljana community. |
|    | First, what was allocated to the Aljana PHC in 2008?                                                                   |
|    | 2009?                                                                                                    |
|    | 2010?                                                                                                    |
|    | 2011?                                                                                                    |
|    |                                                                                                    |

What was the estimated population of the Aljana community during these years?

Now you have all the figures that you need to do the calculation:

2. Calculate the *per capita* allocations over the given years for the remaining two peri-urban PHCs and the average *per capita* allocation to Mortalia's PHCs. Record all your answers in the following chart.

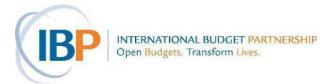

|             | 2011 | 2010 | 2009 | 2008 |
|-------------|------|------|------|------|
| Aljana      |      |      |      |      |
| Corcora     |      |      |      |      |
| Sorulia     |      |      |      |      |
| PHC Average |      |      |      |      |

| 3. | How do the per capita allocations to the three peri-urban PHCs compare to the average for PHCs         |
|----|----------------------------------------------------------------------------------------------------|
| in | Mortalia? And to the <i>per capita</i> standard established by the Polarus Ministry of Health?         |
|    |                                                                                                    |
|    |                                                                                                    |
|    |                                                                                                    |
|    |                                                                                                    |
| 4. | What conclusions can you draw in human rights terms about <i>per capita</i> allocations to the PHCs in |
|    | the peri-urban communities of Mortalia?                                                                |
|    |                                                                                                    |
|    |                                                                                                    |
|    |                                                                                                    |

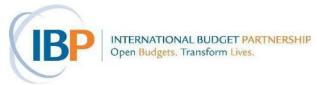

# TASK 7.7 ■ DIAGNOSING THE BUDGET PROBLEM

| ~           | ealth situation in the peri-urban areas of Mortalia. Extract and list the most relevant and use |
|-------------|-------------------------------------------------------------------------------------------------|
| <b>f</b> 11 | ndings below:                                                                                   |
|             |                                                                                                 |
| -           |                                                                                                 |
| _           |                                                                                                 |
|             |                                                                                                 |
| -           |                                                                                                 |
|             |                                                                                                 |
| -           |                                                                                                 |
| _           |                                                                                                 |
|             |                                                                                                 |
| -           |                                                                                                 |
|             |                                                                                                 |
| Ī           |                                                                                                 |
| _           |                                                                                                 |
|             |                                                                                                 |
| -           |                                                                                                 |
|             |                                                                                                 |
|             |                                                                                                 |
|             |                                                                                                 |
|             |                                                                                                 |
| 1           | '.1' W/I1 ' .1 111 '1.1                                                                         |
|             | within your group: What are the main budget problems causing poor health care                   |
| isi         | on in these peri-urban areas?                                                                   |
|             |                                                                                                 |
| -           |                                                                                                 |
|             |                                                                                                 |
| -           |                                                                                                 |
|             |                                                                                                 |
|             |                                                                                                 |
| _           |                                                                                                 |
| _           |                                                                                                 |

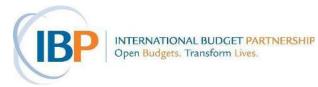

# Task 7.8 ■ Which Calculation? Which Chart?

| 1. | You suspect that the share of the Sunrise State budget going to Sanitation may be shrinking. To  |  |  |
|----|--------------------------------------------------------------------------------------------------|--|--|
|    | diagnose whether this is the case, would you calculate:                                          |  |  |
|    | a) the size of its percentage share over time? $- or -$                                          |  |  |
|    | b) real growth in spending on Sanitation over time?                                              |  |  |
|    | Which calculation would you choose and why?                                                      |  |  |
|    |                                                                                                  |  |  |
|    |                                                                                                  |  |  |
|    |                                                                                                  |  |  |
|    |                                                                                                  |  |  |
|    |                                                                                                  |  |  |
| 2. | To show that the share of the Sunrise State budget going to Sanitation is shrinking, it would be |  |  |
|    | best to use a bar chart or graph, not a pie chart. True or False? Please justify your answer.    |  |  |
|    |                                                                                                  |  |  |
|    |                                                                                                  |  |  |
|    |                                                                                                  |  |  |
| 3. | If you suspect that the Department of Health of Sunrise State is underfunded:                    |  |  |
|    | a) Which calculations would you use to test this hypothesis? Why?                                |  |  |
|    |                                                                                                  |  |  |
|    |                                                                                                  |  |  |
|    |                                                                                                  |  |  |

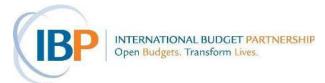

| ŀ | ) What kind of chart or graph would you use to show your findings? Why? |  |
|---|-------------------------------------------------------------------------|--|
|   |                                                                         |  |